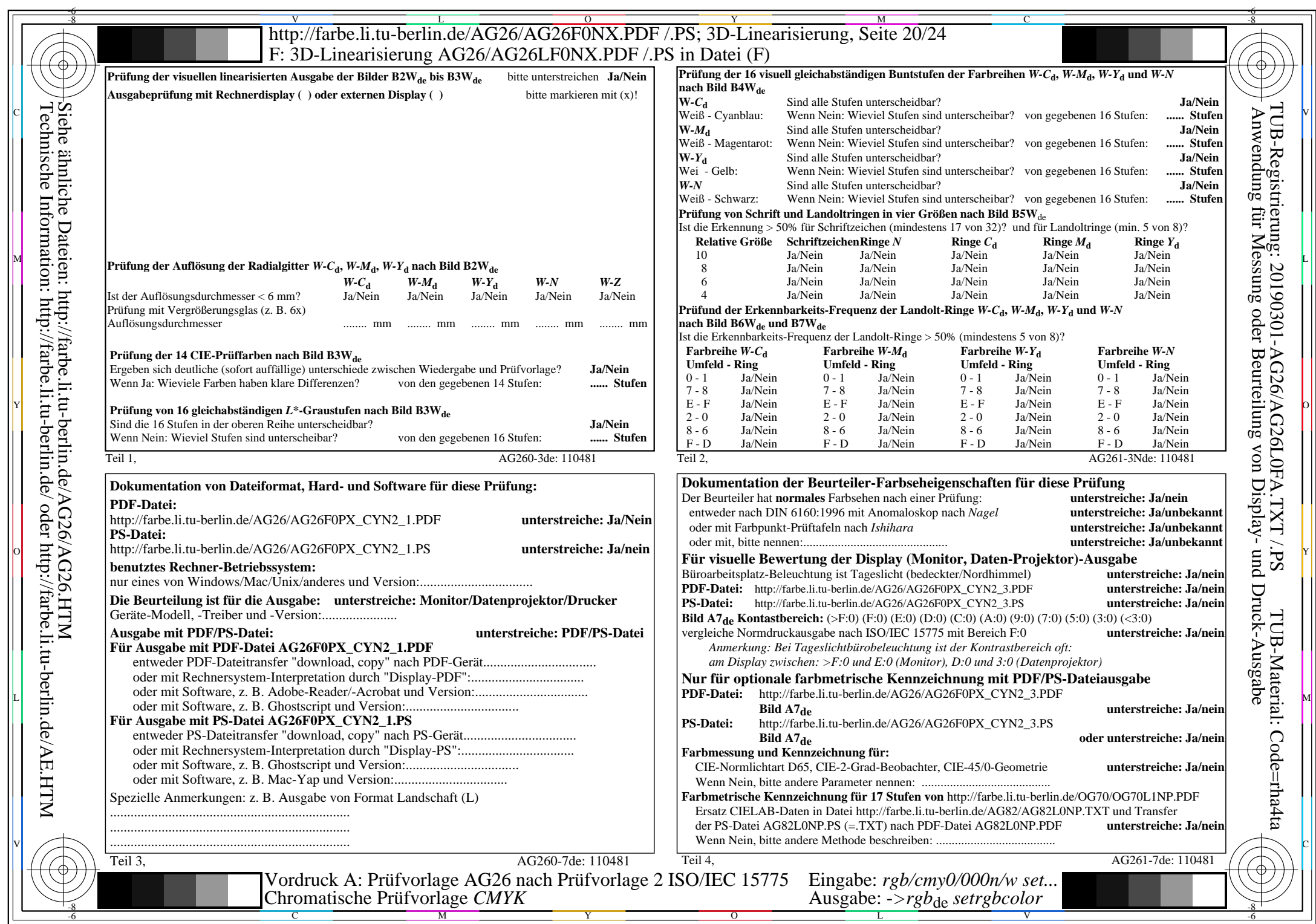

CYN2 (4,5:1):  $g$ p=1,000;  $g$ N=1,818 http://farbe.li.tu-berlin.de/AG26/AG26F0PX\_CYN2\_2.PDF /.PS